Subject: [PATCH, try3, 0/3] Separate logfile and console loglevel Posted by [kfh.openvzmail](https://new-forum.openvz.org/index.php?t=usrinfo&id=845) on Wed, 06 Dec 2006 18:05:32 GMT [View Forum Message](https://new-forum.openvz.org/index.php?t=rview&th=1611&goto=8803#msg_8803) <> [Reply to Message](https://new-forum.openvz.org/index.php?t=post&reply_to=8803)

Separate logfile and console loglevel The separation is implemented as follows

- 1: split --verbose from LOG\_LEVEL verbose and LOG\_LEVEL are both 0 as default --verbose will not affect LOG\_LEVEL and vice versa
- 2: Make --verbose accept optional value. Add VERBOSE to vz.conf VERBOSE=0 as default --verbose[=value] Increase or set the logging level. No arguments will increase the current value by one.
- 3: Make verbose=0 more quiet Raise default LOG\_LEVEL to 2 and VERBOSE to 1 Raise some logger(0, ...) No logger() above 3 Defaults will print/log mostly the same...

Regards,

Subject: Re: [PATCH, try3, 0/3] Separate logfile and console loglevel Posted by [Igor Sukhih](https://new-forum.openvz.org/index.php?t=usrinfo&id=411) on Thu, 07 Dec 2006 08:45:16 GMT [View Forum Message](https://new-forum.openvz.org/index.php?t=rview&th=1611&goto=8816#msg_8816) <> [Reply to Message](https://new-forum.openvz.org/index.php?t=post&reply_to=8816)

- > Separate logfile and console loglevel
- > The separation is implemented as follows
- >
- > 1: split --verbose from LOG\_LEVEL
- > verbose and LOG\_LEVEL are both 0 as default
- > --verbose will not affect LOG\_LEVEL and vice versa
- >

Is standard command line syntax supported --verbose[=]<id> ?

- > 2: Make --verbose accept optional value. Add VERBOSE to vz.conf
- > VERBOSE=0 as default
- > --verbose[=value]
- > Increase or set the logging level.
- > No arguments will increase the current value by one.

>

I don't like introducing the VERBOSE parameter. Why do you need so complex setup

LOG\_LEVEL, VERBOSE, --verbose?

If you need to limit console verbosity use --verbose <id> command line option, by default

console\_level = log\_level.

- > 3: Make verbose=0 more quiet
- > Raise default LOG\_LEVEL to 2 and VERBOSE to 1
- > Raise some logger(0, ...)
- > No logger() above 3

>

I don't see the reason to change default LOG LEVEL, level > 0 usually used for debug, all

error messages are not controlled by --verbose, LOG\_LEVEL and will be displayed any way.

So if we only introduce --verbose <id> command line option is it not enough for you?

--

Igor.

Subject: Re: [PATCH, try3, 0/3] Separate logfile and console loglevel Posted by [kfh](https://new-forum.openvz.org/index.php?t=usrinfo&id=822) on Thu, 07 Dec 2006 10:42:25 GMT [View Forum Message](https://new-forum.openvz.org/index.php?t=rview&th=1611&goto=8820#msg_8820) <> [Reply to Message](https://new-forum.openvz.org/index.php?t=post&reply_to=8820)

On Thursday den 7. December 2006 09:45, Igor Sukhih wrote:

- > > Separate logfile and console loglevel
- > > The separation is implemented as follows

 $>$ 

- > > 1: split --verbose from LOG\_LEVEL
- > > verbose and LOG LEVEL are both 0 as default
- > > --verbose will not affect LOG\_LEVEL and vice versa

>

> Is standard command line syntax supported --verbose[=]<id> ?

No. Will fix.

 $=$  is requied for  $\lt$ id $>$ 

> > 2: Make --verbose accept optional value. Add VERBOSE to vz.conf

- > > VERBOSE=0 as default
- > > --verbose[=value]
- > > Increase or set the logging level.
- > > No arguments will increase the current value by one.

>

> I don't like introducing the VERBOSE parameter. Why do you need so > complex setup LOG\_LEVEL, VERBOSE, --verbose?

> If you need to limit console verbosity use --verbose <id> command line

> option, by default console\_level = log\_level.

I would like more info in the logfile and a more quiet console. To do that it is necessary to set LOG LEVEL to 1 and then use --verbose=0 each time I invoke vzctl. I think it is more complex :-)

> > 3: Make verbose=0 more quiet

- > > Raise default LOG LEVEL to 2 and VERBOSE to 1
- > > Raise some logger(0, ...)
- $\gt$  > No logger() above 3
- >

> I don't see the reason to change default LOG\_LEVEL, level > 0 usually

> used for debug, all

I think level 0 is used for "debug" today.

When starting a VE using LOG\_LEVEL=0, I get 10 lines of output.

I think "Running VE script: /etc/vz/dists/..." is debug.

The only(?) way I see to make level 0 more quiet is to raise "noise" [0] to level 1 (and "Running VE script: ..." to level 2). If LOG LEVEL is raised to 1 the output should be the same as today level 0.

(Except "Running VE script: ...")

--quiet is to quiet.

[0] "Noise" when starting VE using level 0: Setting CPU limit: 50 Setting CPU units: 1000 Configure meminfo: 10240 2 \* "Running VE script: /etc/vz/dists/..."

> error messages are not controlled by --verbose, LOG\_LEVEL and will be

> displayed any way.

> So if we only introduce --verbose <id> command line option is it not

> enough for you?

No, only if "noise" is moved to level 1.

> -- > Igor.

/Kristian.

Subject: Re: [PATCH, try3, 0/3] Separate logfile and console loglevel Posted by [kfh](https://new-forum.openvz.org/index.php?t=usrinfo&id=822) on Thu, 07 Dec 2006 11:14:01 GMT [View Forum Message](https://new-forum.openvz.org/index.php?t=rview&th=1611&goto=8822#msg_8822) <> [Reply to Message](https://new-forum.openvz.org/index.php?t=post&reply_to=8822)

On Thursday den 7. December 2006 11:42, Kristian F. Høgh wrote: > On Thursday den 7. December 2006 09:45, Igor Sukhih wrote:

> > > Separate logfile and console loglevel

> > Is standard command line syntax supported --verbose[=]<id> ? > No. Will fix.

```
> > I don't see the reason to change default LOG_LEVEL, level > 0 usually
> > used for debug, all
>
```
> I think level 0 is used for "debug" today.

Igor, if I do:

```
1. --verbose[=<id>]
  --verbose[ <id>]
```
2. Move "Setting CPU..", "Configure meminfo" and ""Running VE script:" to level 1

Optional: LOG LEVEL defaults to 1? Should verbose defaults to LOG\_LEVEL or 0?

Skip:

> > I don't like introducing the VERBOSE parameter.

```
> > So if we only introduce --verbose <id> command line option is it not
> > enough for you?
>
> No, only if "noise" is moved to level 1.
As above.
> - -\gt lgor.
>
> /Kristian.
/Kristian.
```
Subject: Re: [PATCH, try3, 0/3] Separate logfile and console loglevel Posted by [Igor Sukhih](https://new-forum.openvz.org/index.php?t=usrinfo&id=411) on Thu, 07 Dec 2006 11:31:49 GMT [View Forum Message](https://new-forum.openvz.org/index.php?t=rview&th=1611&goto=8824#msg_8824) <> [Reply to Message](https://new-forum.openvz.org/index.php?t=post&reply_to=8824)

> On Thursday den 7. December 2006 09:45, Igor Sukhih wrote: >

>> >>> Separate logfile and console loglevel >>> The separation is implemented as follows >>>

>>> 1: split --verbose from LOG\_LEVEL >>> verbose and LOG\_LEVEL are both 0 as default >>> --verbose will not affect LOG\_LEVEL and vice versa >>> >> Is standard command line syntax supported --verbose[=]<id> ? >> > No. Will fix.  $>$  = is requied for  $\lt$ id $>$ > > >>> 2: Make --verbose accept optional value. Add VERBOSE to vz.conf >>> VERBOSE=0 as default >>> --verbose[=value] >>> Increase or set the logging level. >>> No arguments will increase the current value by one. >>> >> I don't like introducing the VERBOSE parameter. Why do you need so >> complex setup LOG\_LEVEL, VERBOSE, --verbose? >> If you need to limit console verbosity use --verbose <id> command line >> option, by default console level = log level. >> > I would like more info in the logfile and a more quiet console. > To do that it is necessary to set LOG\_LEVEL to 1 and then use --verbose=0 > each time I invoke vzctl. > I think it is more complex :-) > In you implementation you should use this syntax anytime, because of logging design There are 3 logging levels -1 - error 0 - info (default) > 0 - debug thus vzctl start do print all info messages on VE start due to start stages 1) VE creation 2) VE setup and you see so called 'noise' messages If you will setup VERBOSE=0, LOG\_LEVEL=1 then any VE setup command (vzctl set VEID) will display nothing.

because of noise messages.

--

Igor.

Subject: Re: [PATCH, try3, 0/3] Separate logfile and console loglevel Posted by [kfh](https://new-forum.openvz.org/index.php?t=usrinfo&id=822) on Thu, 07 Dec 2006 12:09:47 GMT

[View Forum Message](https://new-forum.openvz.org/index.php?t=rview&th=1611&goto=8829#msg_8829) <> [Reply to Message](https://new-forum.openvz.org/index.php?t=post&reply_to=8829)

On Thursday den 7. December 2006 12:31, Igor Sukhih wrote:

> > On Thursday den 7. December 2006 09:45, Igor Sukhih wrote:

> >>> Separate logfile and console loglevel > >>> The separation is implemented as follows  $>$ > >>> 1: split --verbose from LOG\_LEVEL > >>> verbose and LOG LEVEL are both 0 as default > >>> --verbose will not affect LOG\_LEVEL and vice versa  $>$ > >> Is standard command line syntax supported --verbose[=]<id> ?  $>$  $>$   $>$  No. Will fix.  $>$   $>$   $=$  is requied for  $\lt$ id $>$  $\geq$ > >>> 2: Make --verbose accept optional value. Add VERBOSE to vz.conf > >>> VERBOSE=0 as default > >>> --verbose[=value] > >>> Increase or set the logging level. > >>> No arguments will increase the current value by one.  $>$ > >> I don't like introducing the VERBOSE parameter. Why do you need so > >> complex setup LOG\_LEVEL, VERBOSE, --verbose? > >> If you need to limit console verbosity use --verbose <id> command line > >> option, by default console level = log level.  $>$ > > I would like more info in the logfile and a more quiet console. > > To do that it is necessary to set LOG LEVEL to 1 and then use --verbose=0 > > each time I invoke vzctl. > > I think it is more complex :-) > > In you implementation you should use this syntax anytime, because of > logging design > There are 3 logging levels > -1 - error > 0 - info (default) >  $> 0 -$  debug > > thus vzctl start do print all info messages on VE start due to start > stages 1) VE creation 2) VE setup > and you see so called 'noise' messages > > If you will setup VERBOSE=0, LOG\_LEVEL=1 then any VE setup command > (vzctl set VEID) will display nothing. > because of noise messages.

If I type "vzctl set 1001 ...", I would asume everything went OK, if I get no output. That would be my choice. Default should be 1.

/Kristian.

Subject: Re: [PATCH, try3, 0/3] Separate logfile and console loglevel Posted by [kir](https://new-forum.openvz.org/index.php?t=usrinfo&id=4) on Thu, 07 Dec 2006 12:31:25 GMT [View Forum Message](https://new-forum.openvz.org/index.php?t=rview&th=1611&goto=8833#msg_8833) <> [Reply to Message](https://new-forum.openvz.org/index.php?t=post&reply_to=8833)

Kristian F. Høgh wrote: > If I type "vzctl set 1001 ...", I would asume everything went OK, > if I get no output. > Agreed, this is true UNIX way :) > That would be my choice. Default should be 1. >

Subject: Re: [PATCH, try3, 0/3] Separate logfile and console loglevel Posted by [Igor Sukhih](https://new-forum.openvz.org/index.php?t=usrinfo&id=411) on Thu, 07 Dec 2006 12:47:10 GMT [View Forum Message](https://new-forum.openvz.org/index.php?t=rview&th=1611&goto=8835#msg_8835) <> [Reply to Message](https://new-forum.openvz.org/index.php?t=post&reply_to=8835)

Kir Kolyshkin wrote: > Kristian F. Høgh wrote: >> If I type "vzctl set 1001 ...", I would asume everything went OK, >> if I get no output. >> > Agreed, this is true UNIX way :) Lets do not display any info messages by default, go by UNIX way :)

--

Igor.

Subject: Re: [PATCH, try3, 0/3] Separate logfile and console loglevel Posted by [Mishin Dmitry](https://new-forum.openvz.org/index.php?t=usrinfo&id=258) on Thu, 07 Dec 2006 13:21:30 GMT [View Forum Message](https://new-forum.openvz.org/index.php?t=rview&th=1611&goto=8837#msg_8837) <> [Reply to Message](https://new-forum.openvz.org/index.php?t=post&reply_to=8837)

On Thursday 07 December 2006 15:47, Igor Sukhih wrote: > Kir Kolyshkin wrote: > > Kristian F. Høgh wrote: > >> If I type "vzctl set 1001 ...", I would asume everything went OK, > >> if I get no output.  $>$ 

> > Agreed, this is true UNIX way :)

> Lets do not display any info messages by default, go by UNIX way :) Probably, global poll helps? ;)

I think, the default console level is secondary question indeed. Split of console level and log level is usefull. So, my opinion is to leave default level AS IS, because somebody may use this output somewhere in his scripts (it's bad, but who knows these users? ;) ). Kristian may intro alias in his shell in order to decrease level to `no output` value.

-- Thanks, Dmitry.

Subject: Re: [PATCH, try3, 0/3] Separate logfile and console loglevel Posted by [kir](https://new-forum.openvz.org/index.php?t=usrinfo&id=4) on Thu, 07 Dec 2006 13:23:42 GMT [View Forum Message](https://new-forum.openvz.org/index.php?t=rview&th=1611&goto=8838#msg_8838) <> [Reply to Message](https://new-forum.openvz.org/index.php?t=post&reply_to=8838) Dmitry Mishin wrote: > On Thursday 07 December 2006 15:47, Igor Sukhih wrote: > >> Kir Kolyshkin wrote: >> >>> >>>> If I type "vzctl set 1001 ...", I would asume everything went OK, >>>> if I get no output. >>>> >>>> >>> Agreed, this is true UNIX way :) >>> >> Lets do not display any info messages by default, go by UNIX way :) >> > Probably, global poll helps? ;) > > I think, the default console level is secondary question indeed. > Split of console level and log level is usefull. So, my opinion is to > leave default level AS IS, because somebody may use this output > somewhere in his scripts (it's bad, but who knows these users? ;) ). > Kristian may intro alias in his shell in order to decrease level to `no output` > value. I'd rather have a config option than an alias.

Subject: Re: [PATCH, try3, 0/3] Separate logfile and console loglevel Posted by [kfh.openvzmail](https://new-forum.openvz.org/index.php?t=usrinfo&id=845) on Thu, 07 Dec 2006 15:46:04 GMT

On Thursday 07 December 2006 14:23, Kir Kolyshkin wrote: > Dmitry Mishin wrote: > > On Thursday 07 December 2006 15:47, Igor Sukhih wrote: > >> Kir Kolyshkin wrote: > >>> Kristian F. Høgh wrote: > >>>> If I type "vzctl set 1001 ...", I would asume everything went OK, > >>>> if I get no output.  $>$ > >>> Agreed, this is true UNIX way :)  $>$ > >> Lets do not display any info messages by default, go by UNIX way :) Thats not what the patches do. If VERBOSE=0 a start will generate 3-5lines of code. (Down from 10) If VERBOSE=-1 it will be quiet. If VERBOSE=1 a start will generate the same as today (Except "Running script...") > > Probably, global poll helps? ;)  $>$ > > I think, the default console level is secondary question indeed. Incrementing logger(..) and LOG LEVEL, will not touch default output. And will give option for VERBOSE=0 or --verbose=0 > > Split of console level and log level is usefull. So, my opinion is to > > leave default level AS IS, because somebody may use this output

> > somewhere in his scripts (it's bad, but who knows these users? ;) ).

> > Kristian may intro alias in his shell in order to decrease level to `no > > output` value.

An option. It stille requires some logger(0, ...) -> logger(1, ...), as I don't want "no output" but more quiet output.

> I'd rather have a config option than an alias. Me too

/Kristian.

Subject: Re: [PATCH, try3, 0/3] Separate logfile and console loglevel Posted by [Igor Sukhih](https://new-forum.openvz.org/index.php?t=usrinfo&id=411) on Thu, 07 Dec 2006 16:09:33 GMT [View Forum Message](https://new-forum.openvz.org/index.php?t=rview&th=1611&goto=8848#msg_8848) <> [Reply to Message](https://new-forum.openvz.org/index.php?t=post&reply_to=8848)

Kristian H?gh wrote:

> On Thursday 07 December 2006 14:23, Kir Kolyshkin wrote:

>

>> Dmitry Mishin wrote:

>>

>>> On Thursday 07 December 2006 15:47, Igor Sukhih wrote: >>> >>>> Kir Kolyshkin wrote: >>>> >>>>> Kristian F. Høgh wrote: >>>>> >>>>>> If I type "vzctl set 1001 ...", I would asume everything went OK, >>>>>> if I get no output. >>>>>> >>>>> Agreed, this is true UNIX way :) >>>>> >>>> Lets do not display any info messages by default, go by UNIX way :) >>>> > Thats not what the patches do. > If VERBOSE=0 a start will generate 3-5lines of code. (Down from 10) > If VERBOSE=-1 it will be quiet. > If VERBOSE=1 a start will generate the same as today > (Except "Running script...") > > >>> Probably, global poll helps? ;) >>> >>> I think, the default console level is secondary question indeed. >>> > Incrementing logger(..) and LOG\_LEVEL, will not touch default output. > And will give option for VERBOSE=0 or --verbose=0 > > >>> Split of console level and log level is usefull. So, my opinion is to >>> leave default level AS IS, because somebody may use this output >>> somewhere in his scripts (it's bad, but who knows these users? ;) ). >>> Kristian may intro alias in his shell in order to decrease level to `no >>> output` value. >>> > An option. It stille requires some logger(0, ...) -> logger(1, ...), > as I don't want "no output" but more quiet output. > Please describe NEW logger policy, how I will decide that log level should be used for messages to be still quiet for you? --

Igor.

Subject: Re: [PATCH, try3, 0/3] Separate logfile and console loglevel Posted by [kfh.openvzmail](https://new-forum.openvz.org/index.php?t=usrinfo&id=845) on Thu, 07 Dec 2006 17:43:05 GMT

On Thursday 07 December 2006 17:09, Igor Sukhih wrote: > Kristian H?gh wrote: > > On Thursday 07 December 2006 14:23, Kir Kolyshkin wrote: > >> Dmitry Mishin wrote: > >>> On Thursday 07 December 2006 15:47, Igor Sukhih wrote: > >>>> Kir Kolyshkin wrote: > >>>>> Kristian F. Høgh wrote: > >>>>>> If I type "vzctl set 1001 ...", I would asume everything went OK, > >>>>>> if I get no output.  $>$  >>>>>> > >>>>> Agreed, this is true UNIX way :)  $>$  >>>>> > >>>> Lets do not display any info messages by default, go by UNIX way :)  $>$ > > Thats not what the patches do. > > If VERBOSE=0 a start will generate 3-5lines of code. (Down from 10) > > If VERBOSE=-1 it will be quiet. > > If VERBOSE=1 a start will generate the same as today > > (Except "Running script...")  $>$ > >>> Probably, global poll helps? ;)  $> >> >$ > >>> I think, the default console level is secondary question indeed.  $>$ > > Incrementing logger(..) and LOG\_LEVEL, will not touch default output. > > And will give option for VERBOSE=0 or --verbose=0  $>$ > >>> Split of console level and log level is usefull. So, my opinion is to > >>> leave default level AS IS, because somebody may use this output > >>> somewhere in his scripts (it's bad, but who knows these users? ;) ). > >>> Kristian may intro alias in his shell in order to decrease level to `no > >>> output` value.  $>$  $>$  > An option. It stille requires some logger(0, ...) -> logger(1, ...), > > as I don't want "no output" but more quiet output. > > Please describe NEW logger policy, how I will decide that log level > should be used for messages to be still quiet for you? I don't know. Today I see the value 10 some places... I just think level 0 is used too much. Split level 0 to 0 and 1 (Make default 1) 1 is fine as 2 2 is fine as 3 All above 3 -> 3

-1 Error

- 0. Important/overwiev/no values (mounting, setting limits, starting up ...)
- 1. Info (Memory/CPU values)
- 2. verbose (Quota values, script names, mount point name)
- 3. debug (Ignored parameter, open tty, set iptables mask)

 $> -$ 

> Igor.

/Kristian.

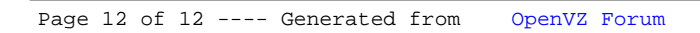